## From Navicat - Database Table Design:

## MSSQL 2017 Enterprise SQL Server

| Name                   | Туре    | Size | Scale | Not null     | Key        |
|------------------------|---------|------|-------|--------------|------------|
| cod_sysid              | char    | 36   | 0     | $\checkmark$ | <b>P</b> 1 |
| CreateUser             | varchar | 20   | 0     |              |            |
| CreateDate             | date    | 0    | 0     | $\checkmark$ |            |
| CreateTime             | time    | 7    | 0     | ~            |            |
| IsActive               | tinyint | 0    | 0     | ~            |            |
| CaltransName           | varchar | 100  | 0     |              |            |
| CaltransNameCompressed | varchar | 100  | 0     |              |            |
| Comment                | varchar | 200  | 0     |              |            |

## Import into Aware IM via Existing External Database Table:

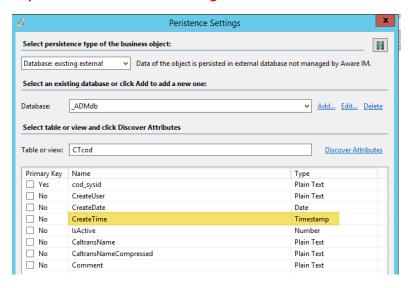

## Empty CreateTime data column in Test AwareIMapp:

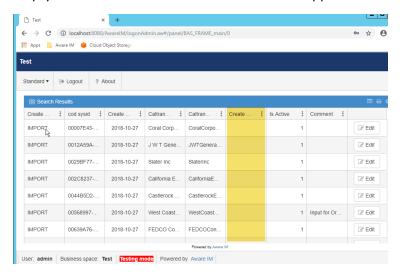

AwareIM Attribute Property panel – Data type not changeable as it should be.

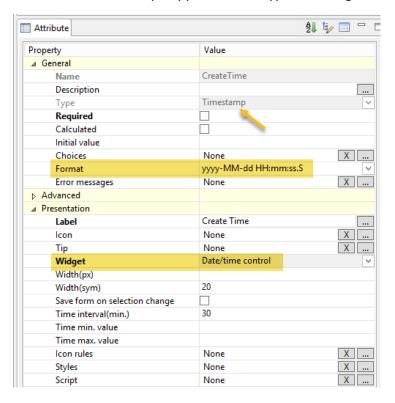

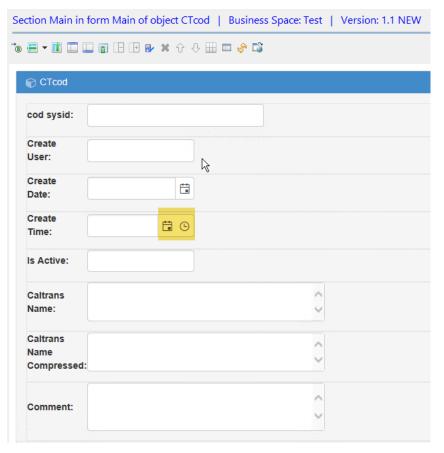

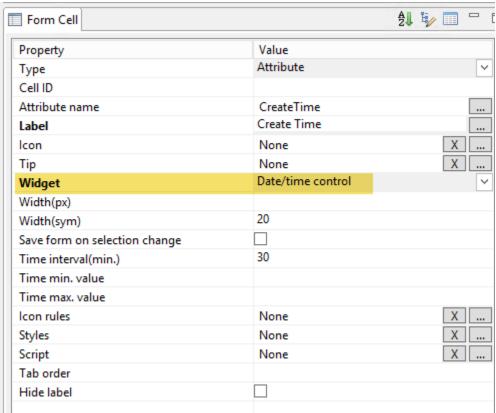

And if I try to change the format to a time format – the Widget may still not give me what I want. Please ignore the fact that my example uses CreateTime – it could be any time data I need to record like a Running Contest race speed time.

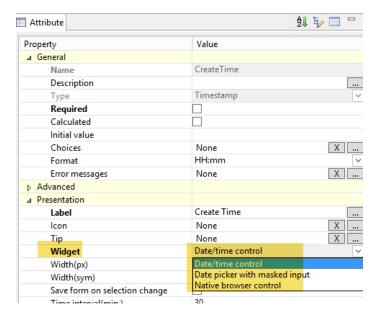